## Digraphs: Depth First Search

Given  $G = (V, E)$  and all v in V are marked unvisited, a depth-first search (dfs) (generalisation of a pre-order traversal of tree) is one way of navigating through the graph

- **1.select one v in V and mark as visited**
- **2. select each unvisited vertex w adjacent to v - dfs(w) (recursive!)**
- **3.if all vertices marked => search complete**
- **4.otherwise select an unmarked node and apply dfs**

## **implementation: adjacency list**

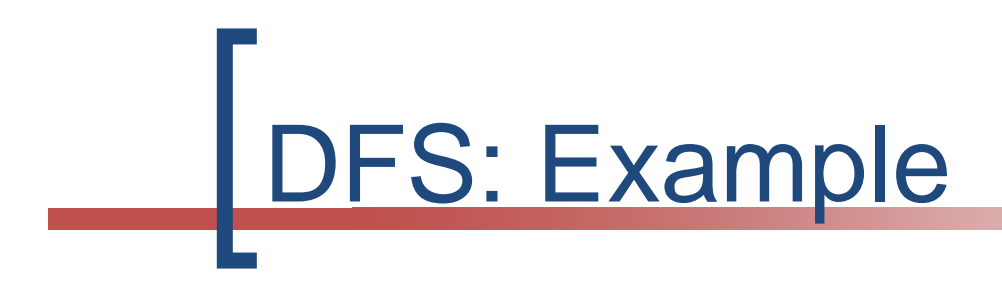

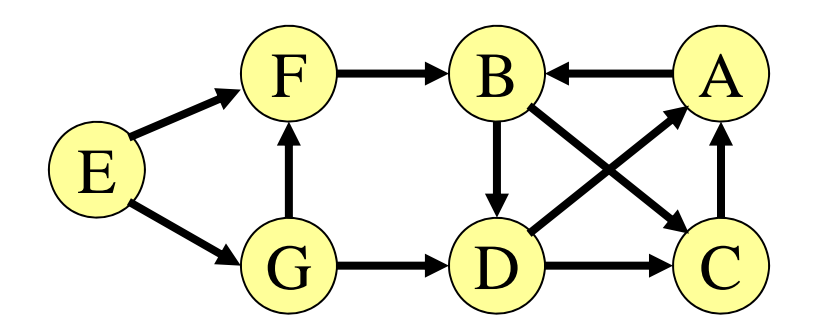

Start: A A, B, C, D, E, F, G

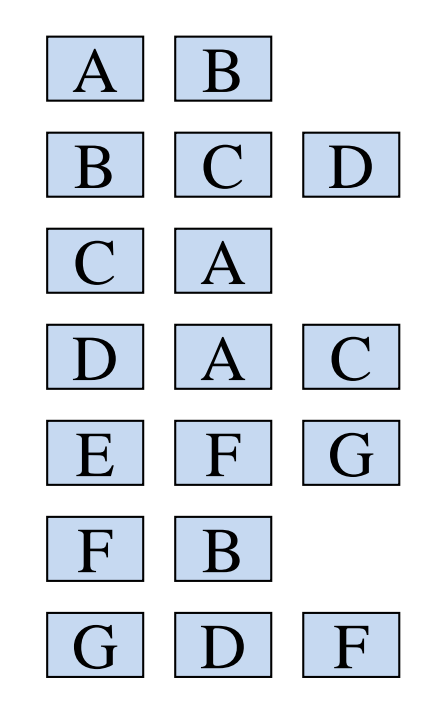

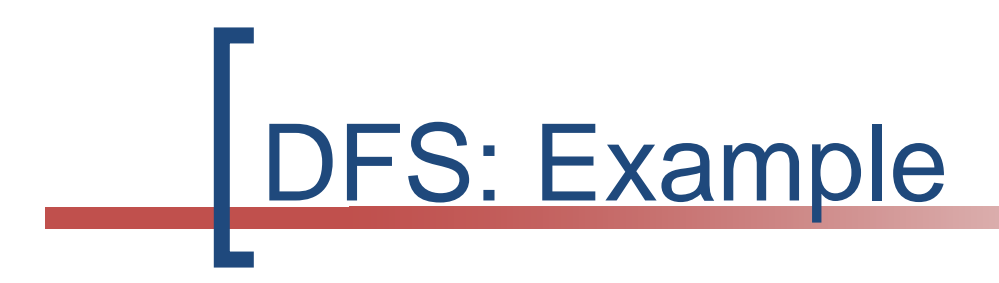

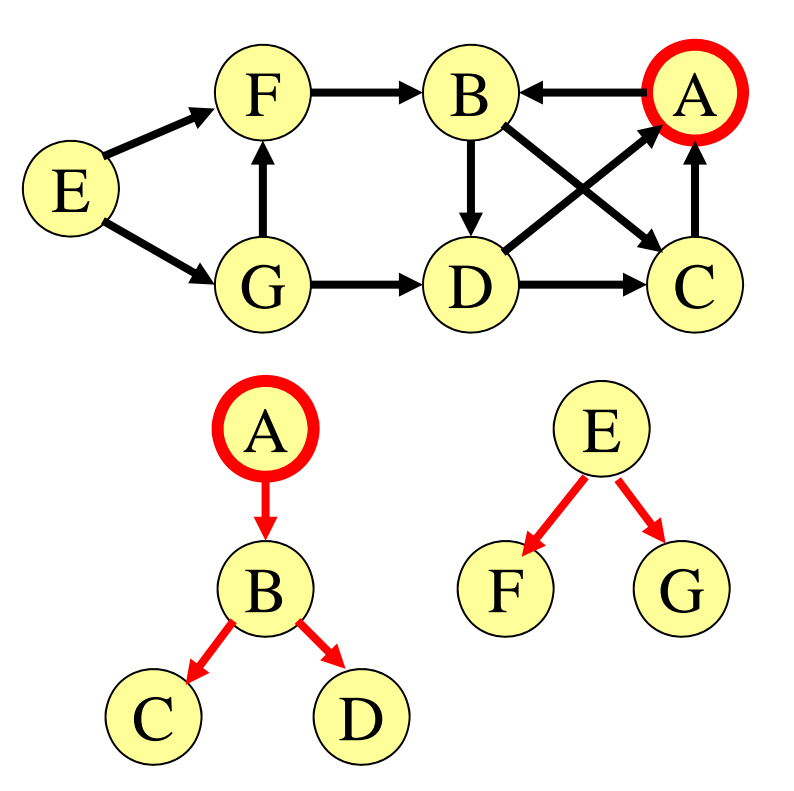

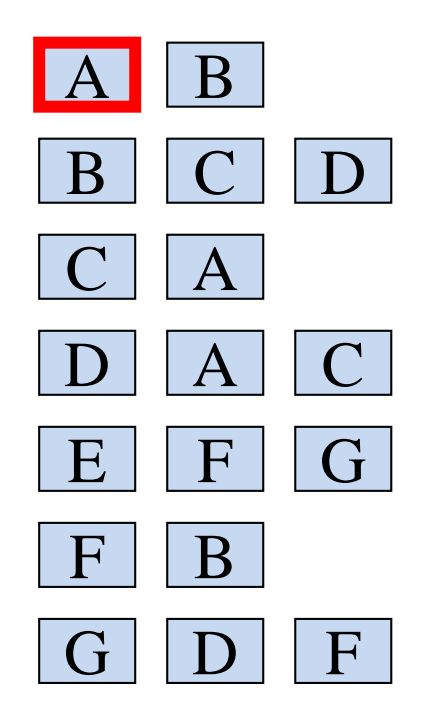

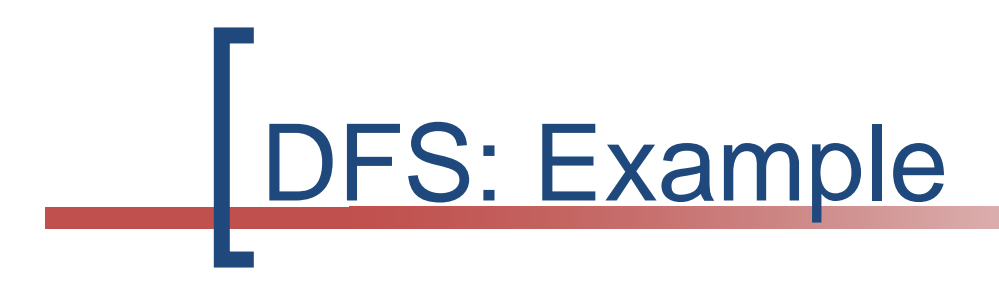

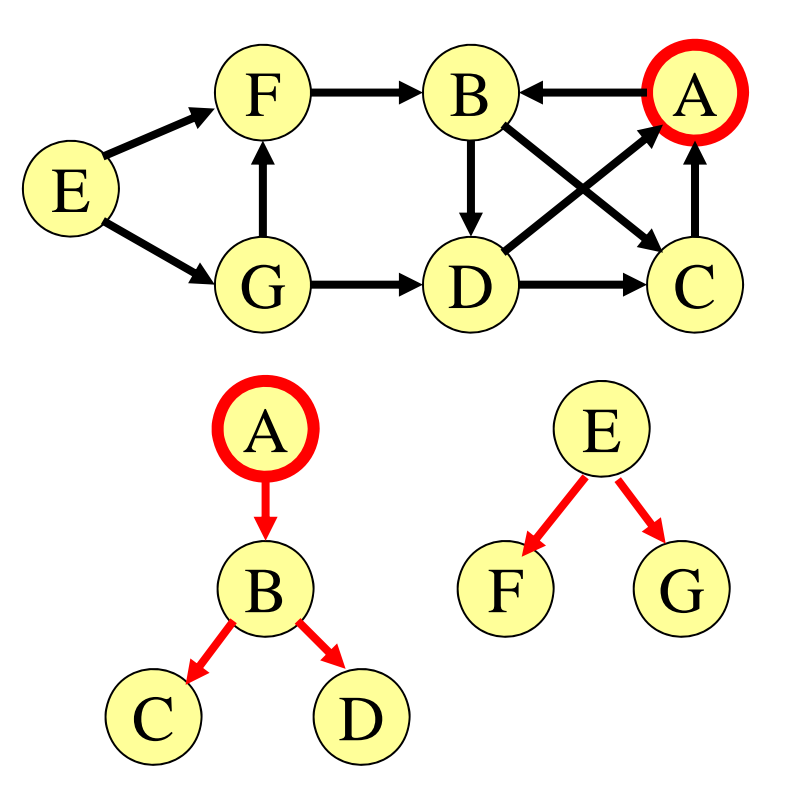

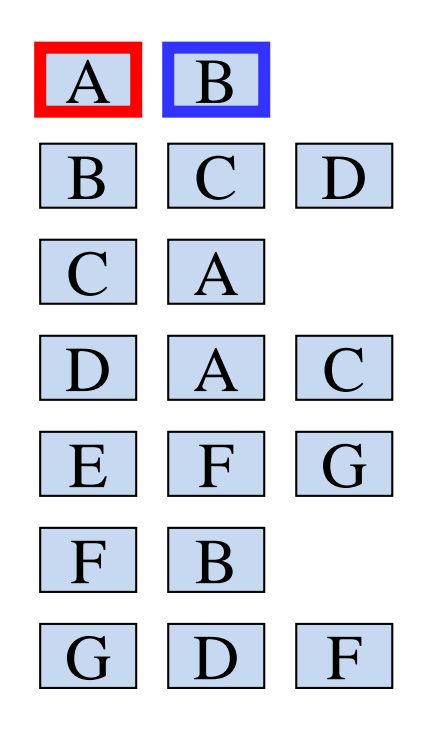

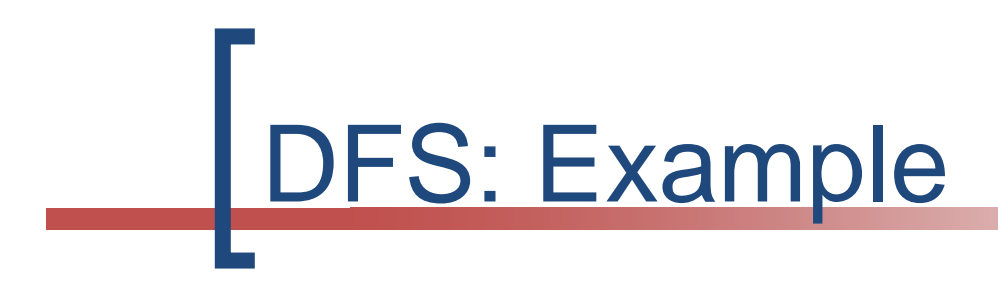

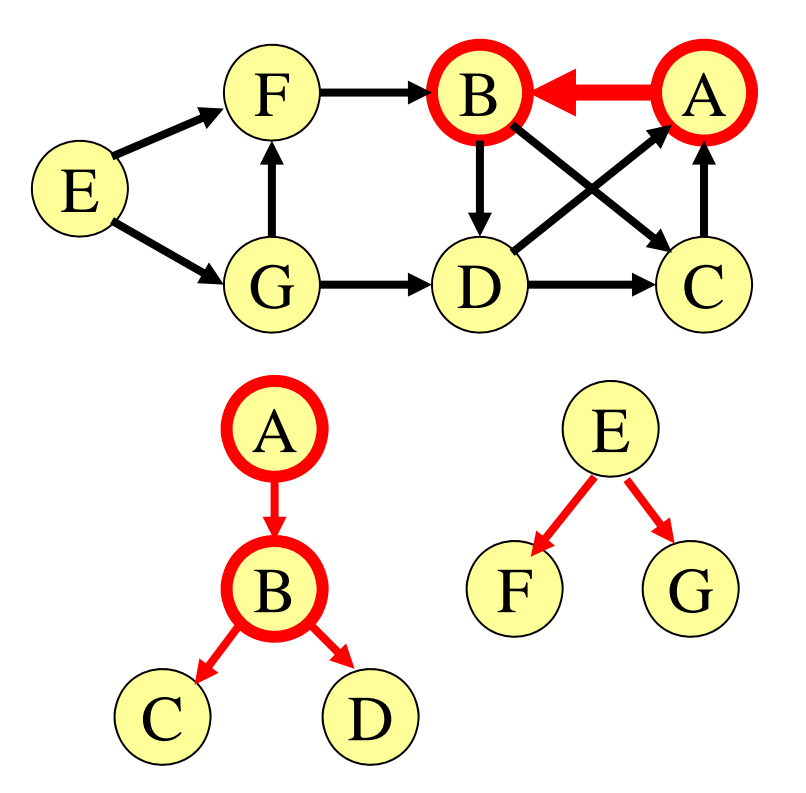

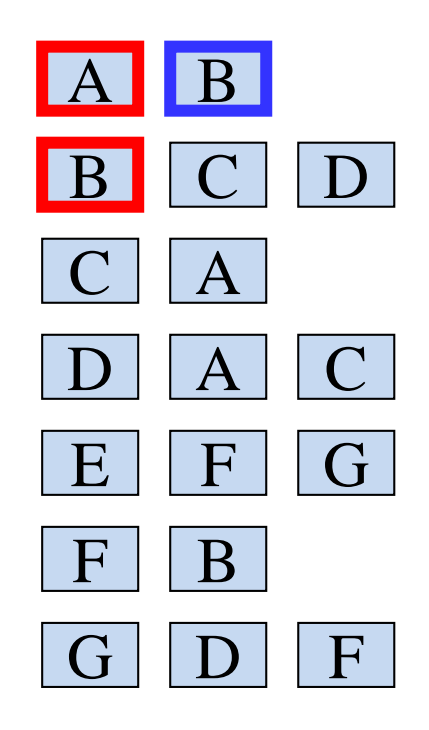

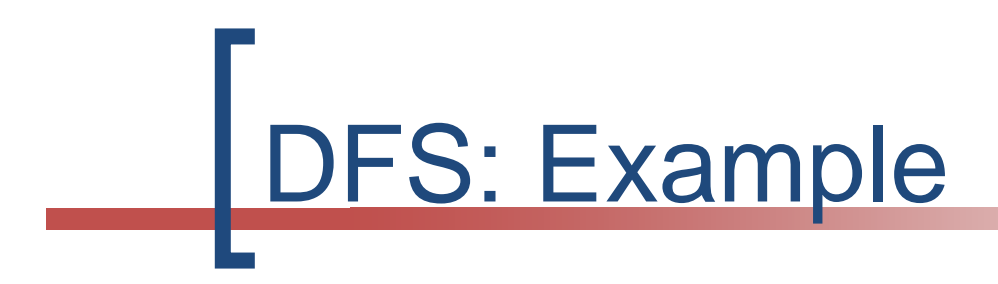

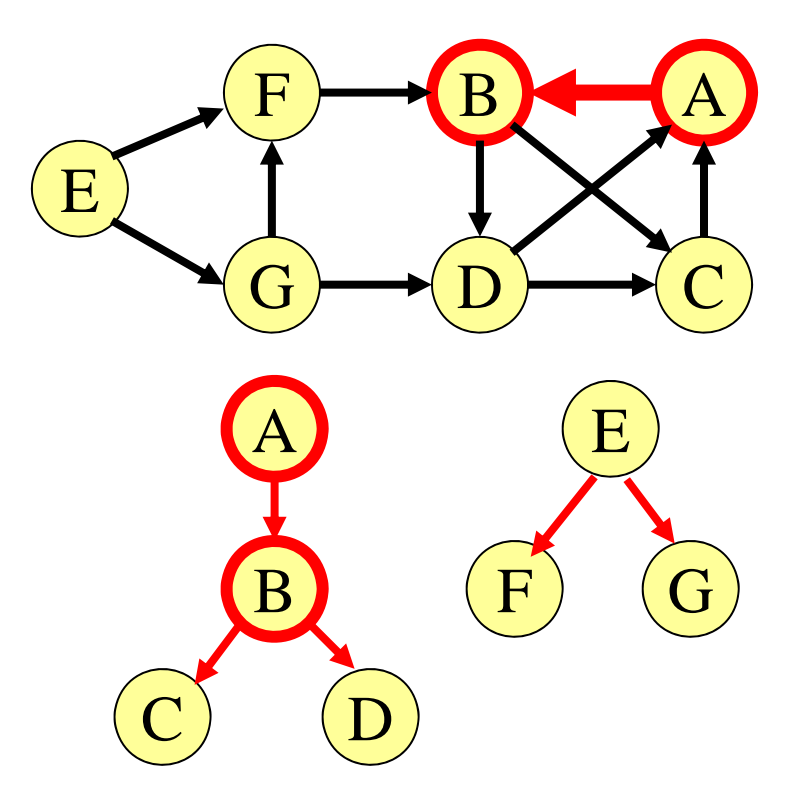

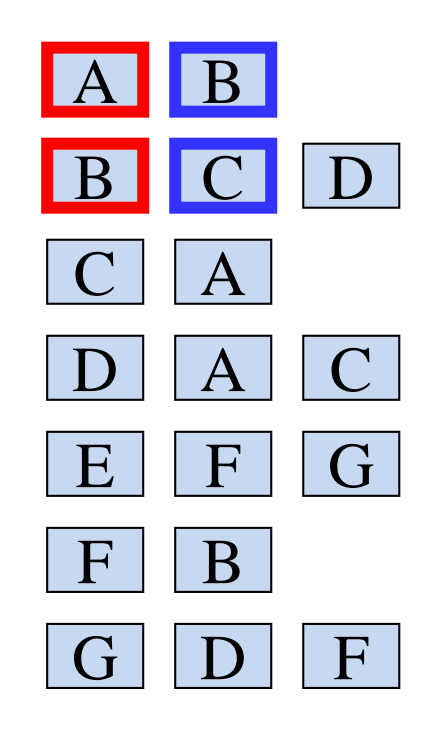

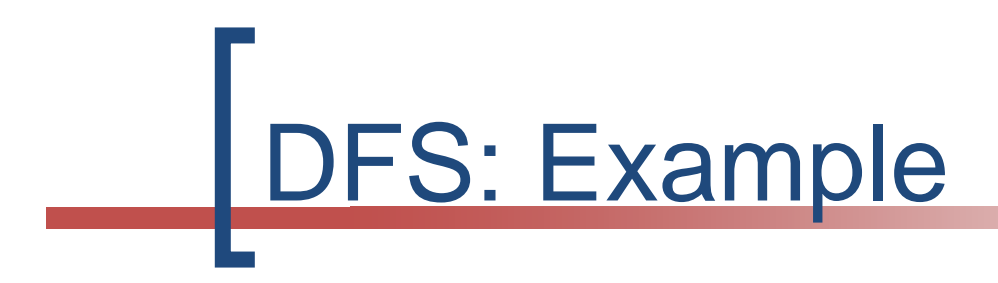

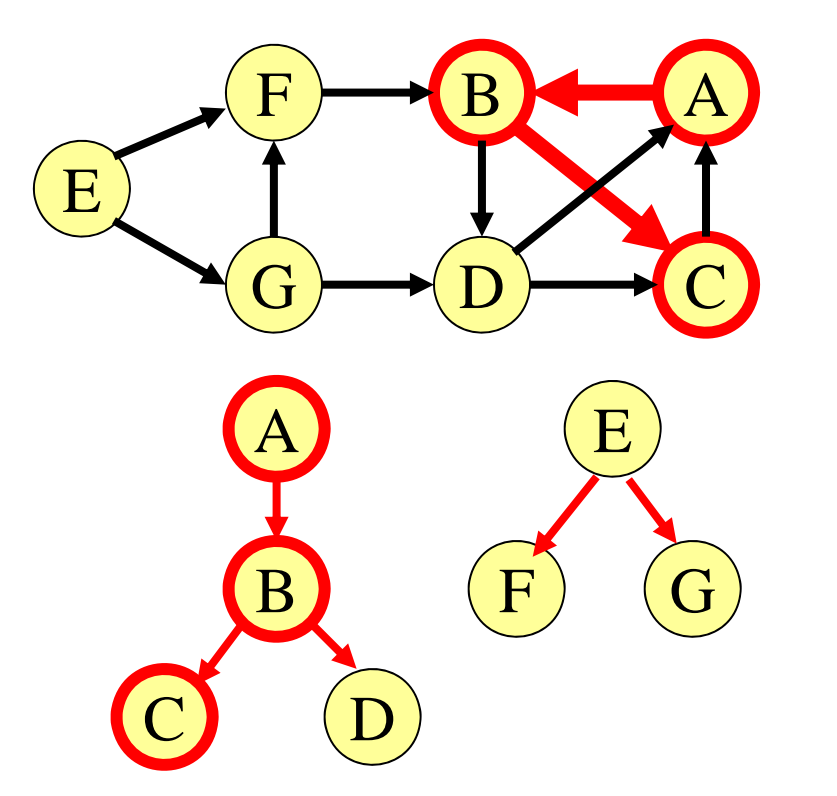

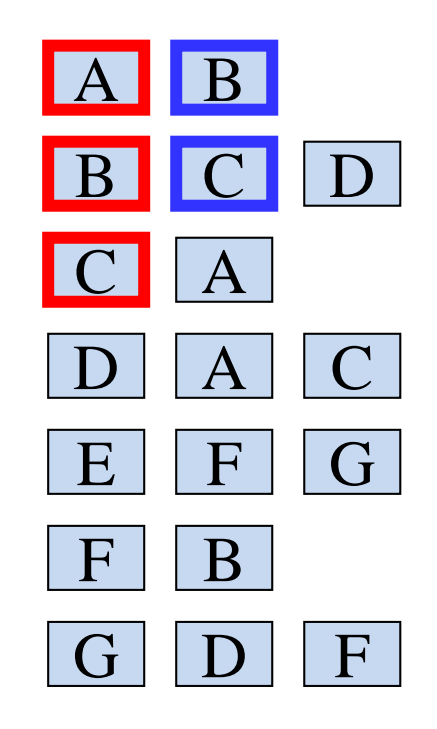

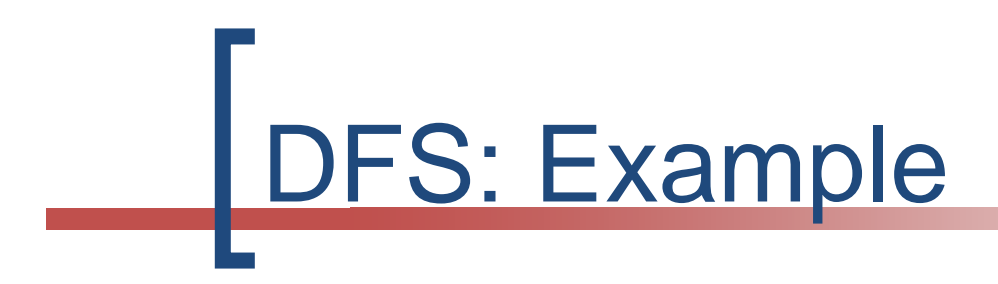

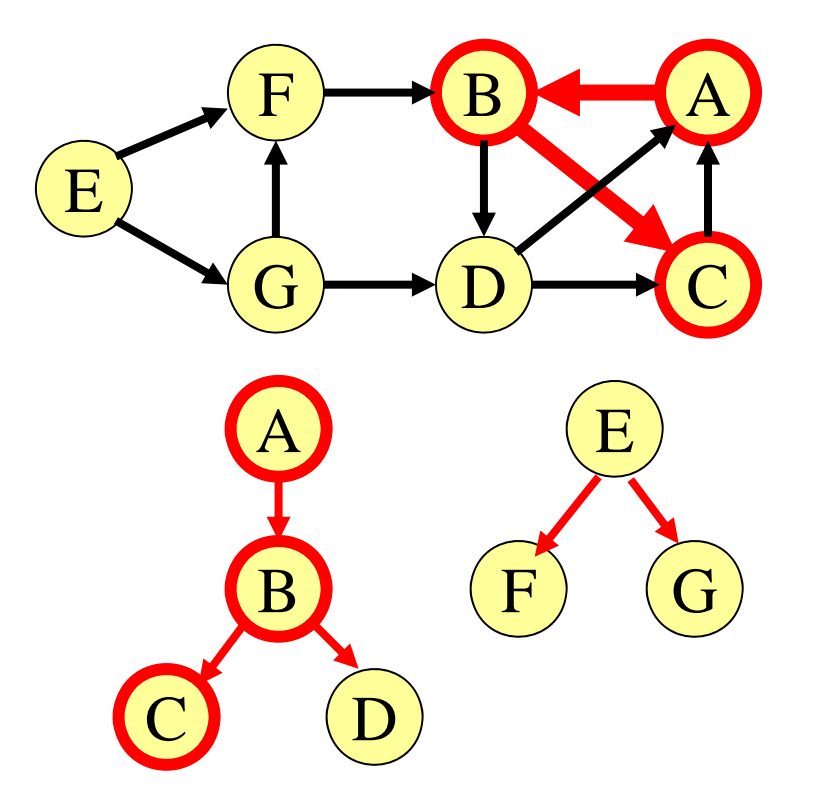

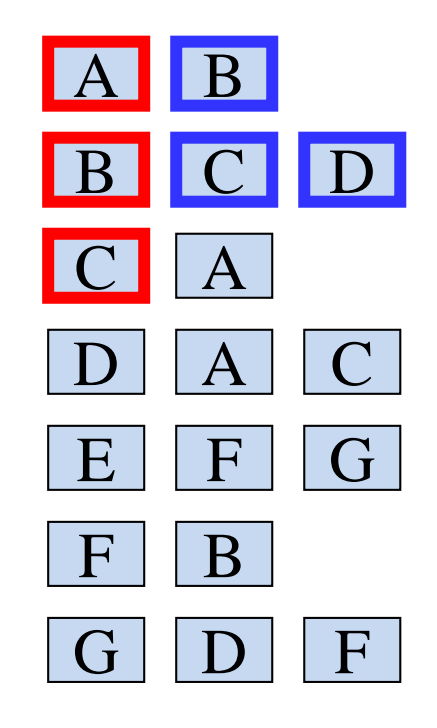

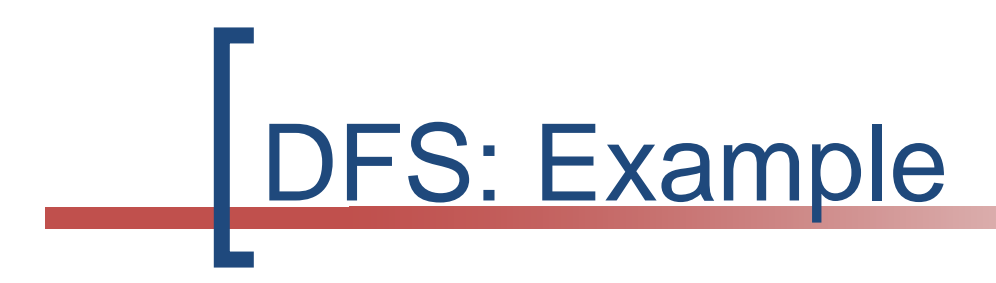

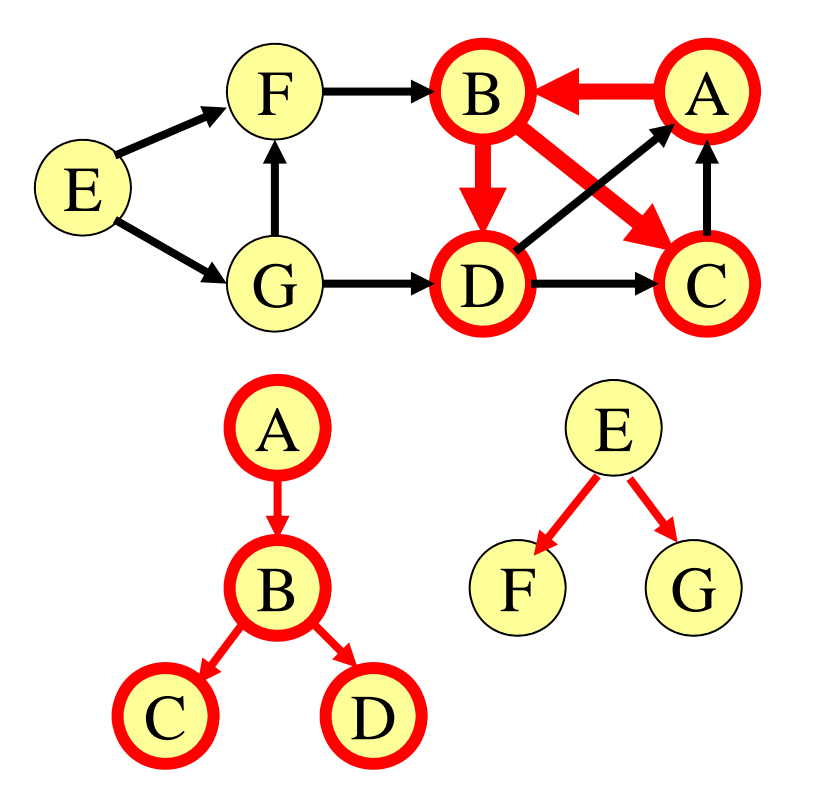

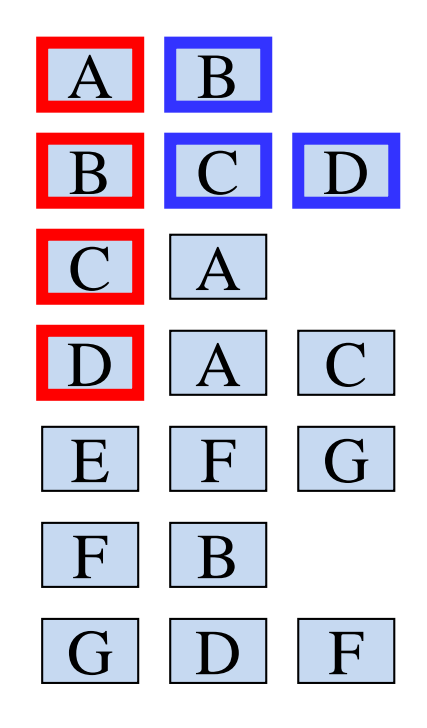

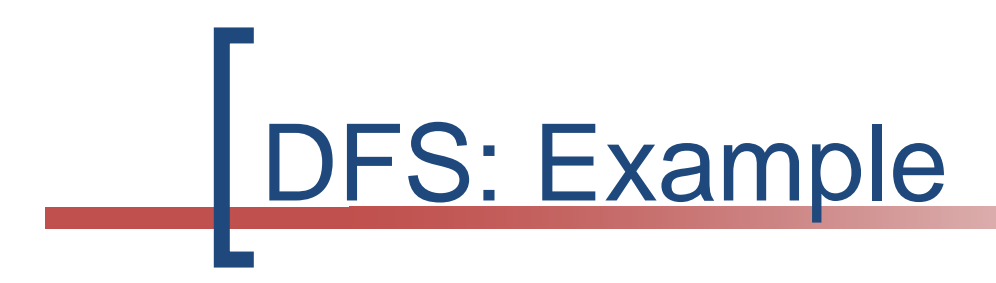

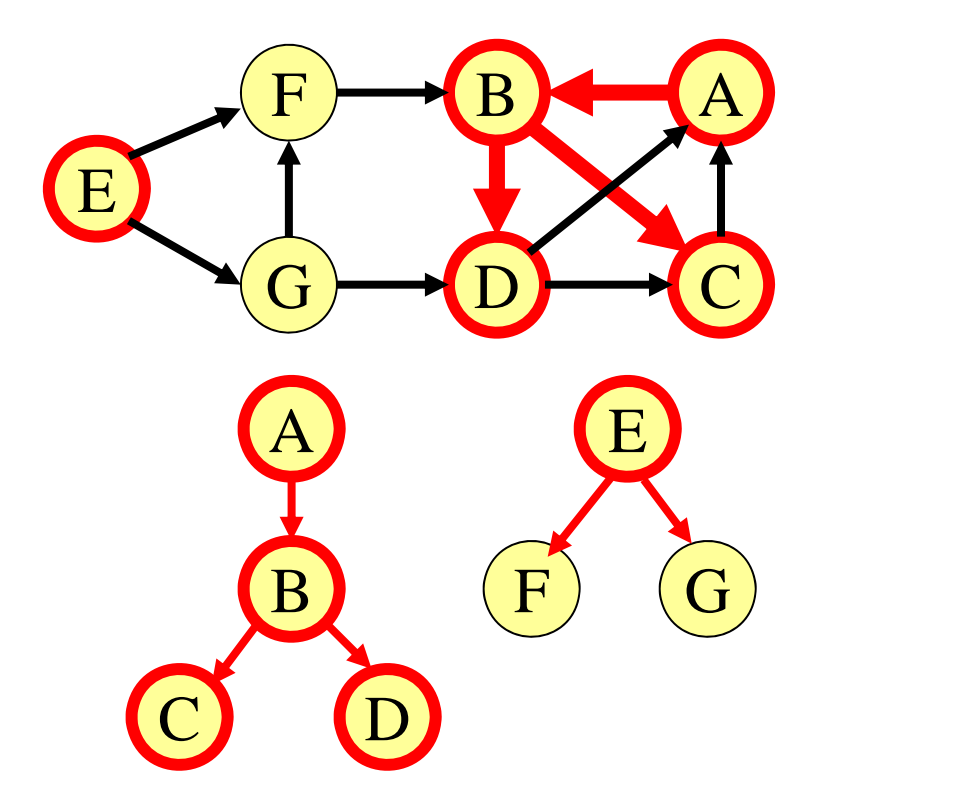

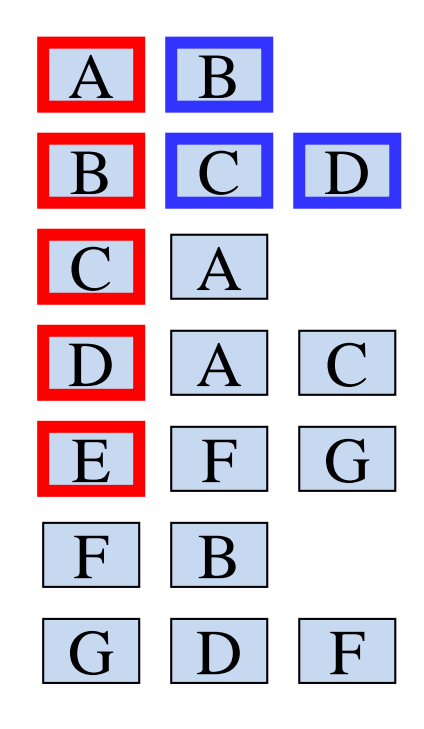

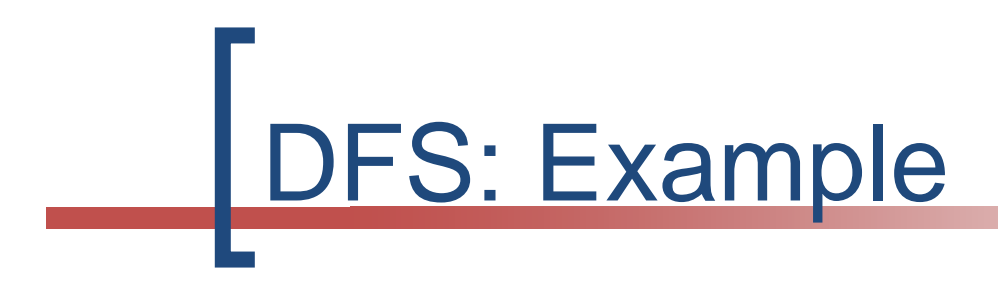

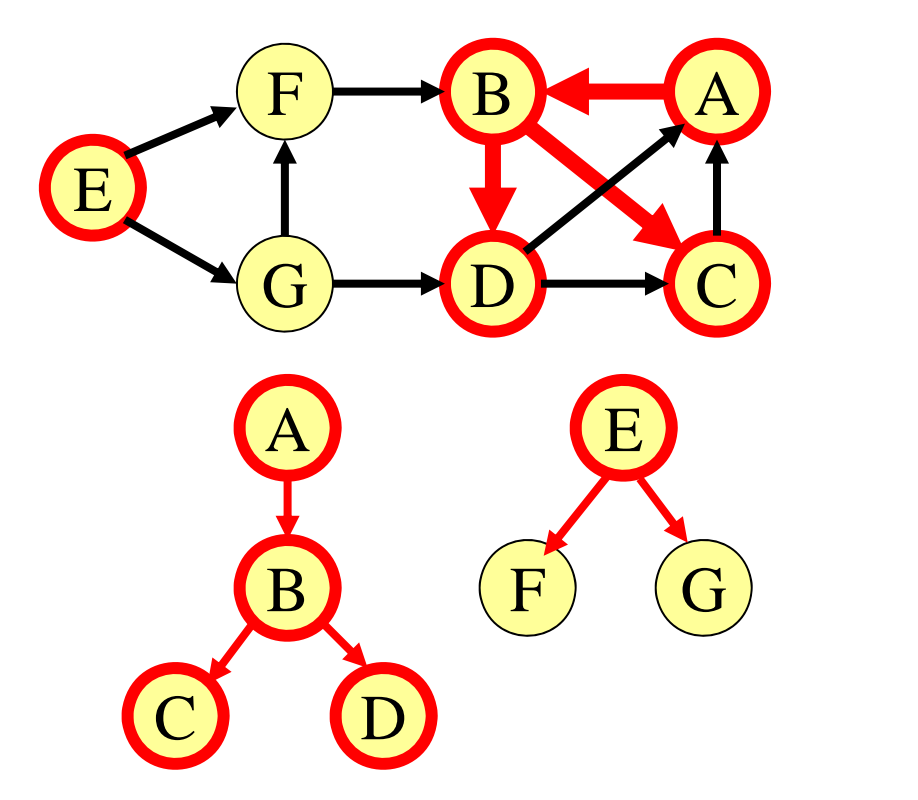

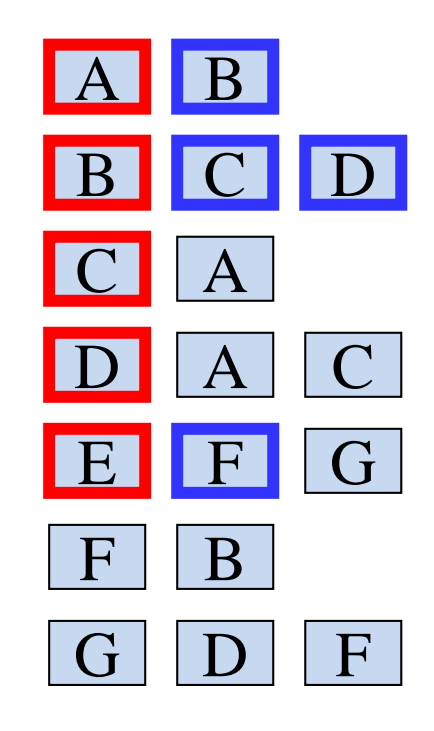

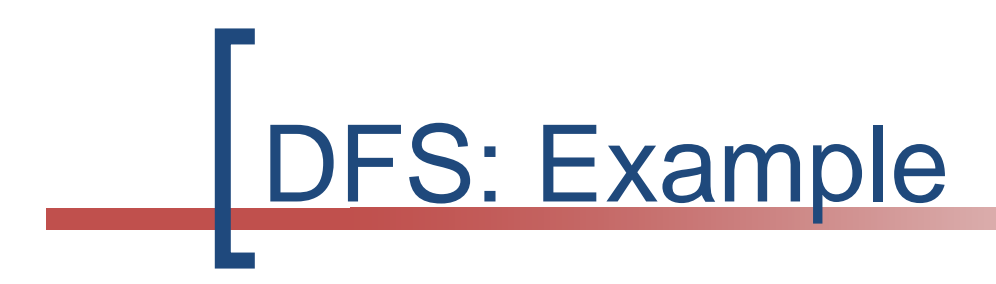

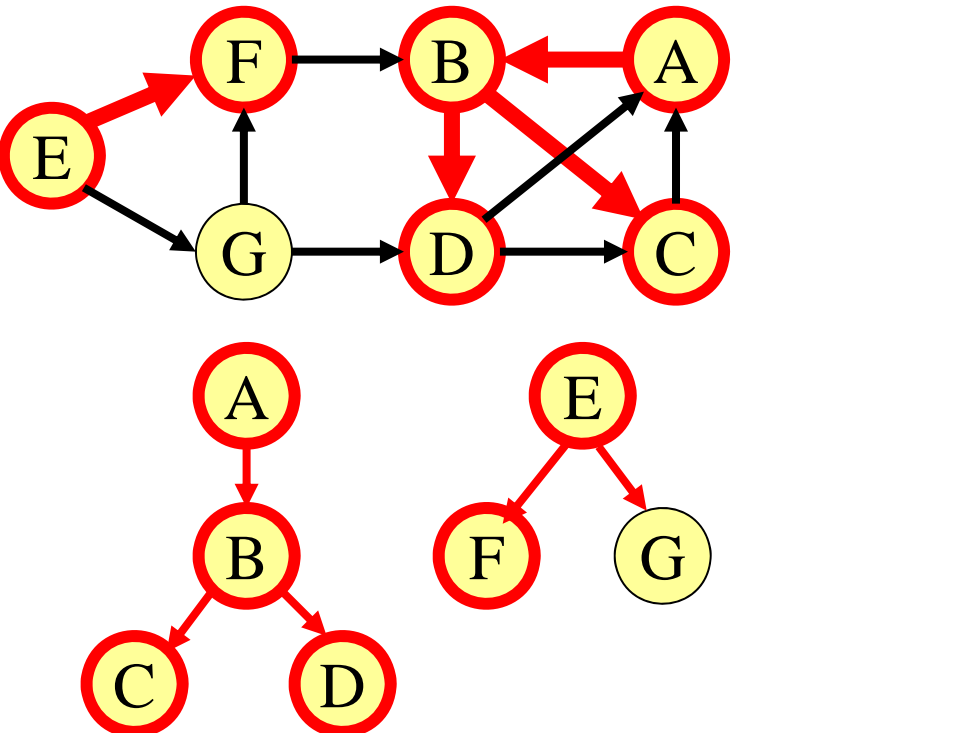

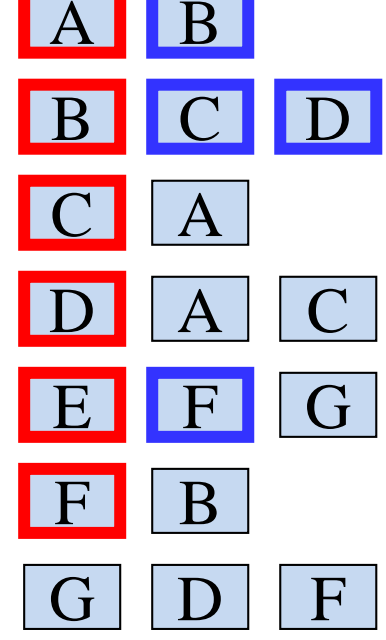

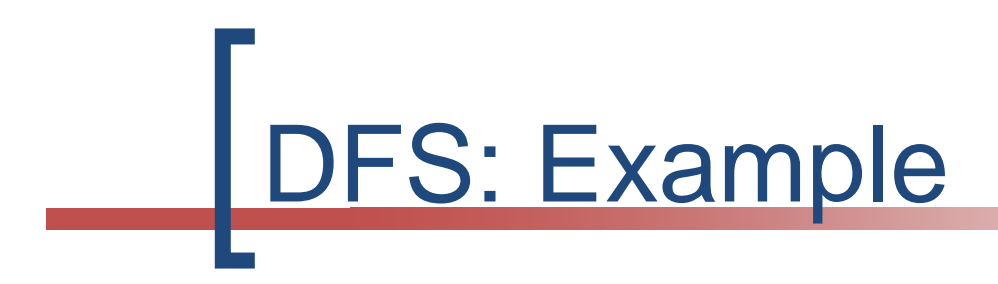

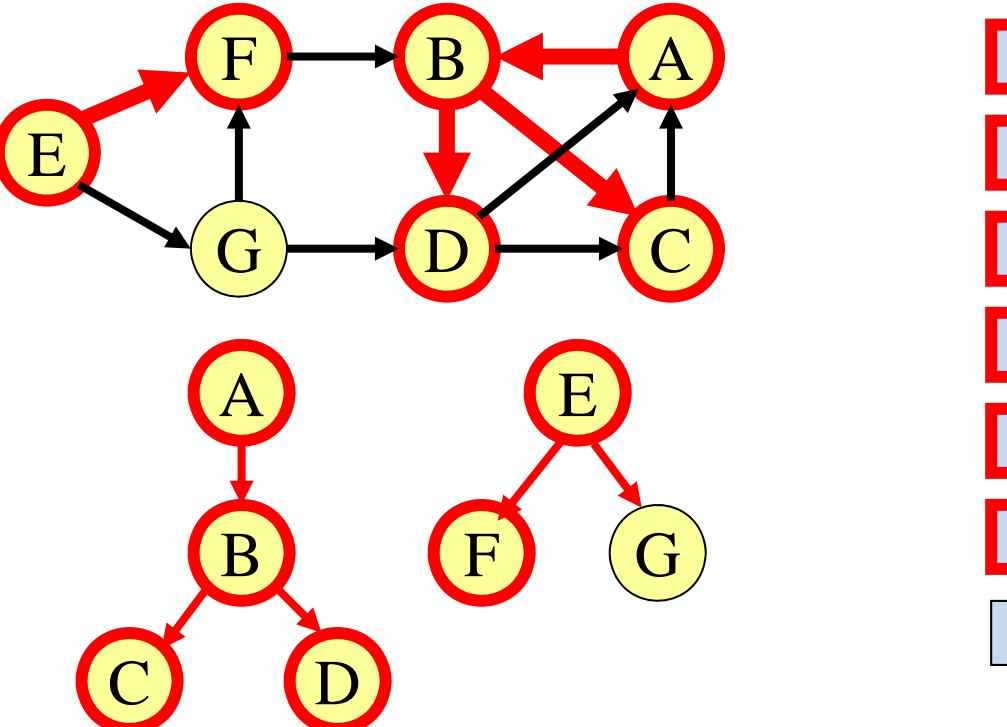

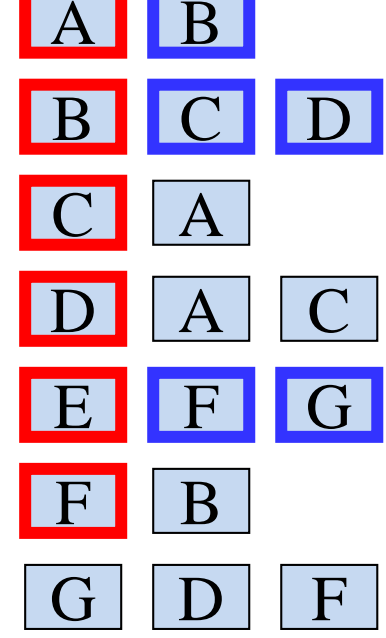

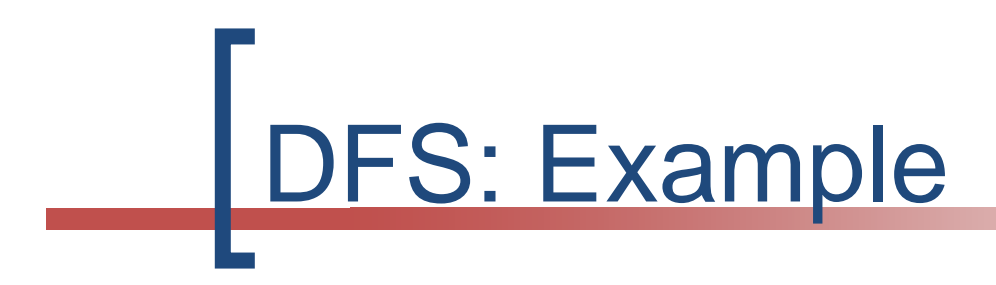

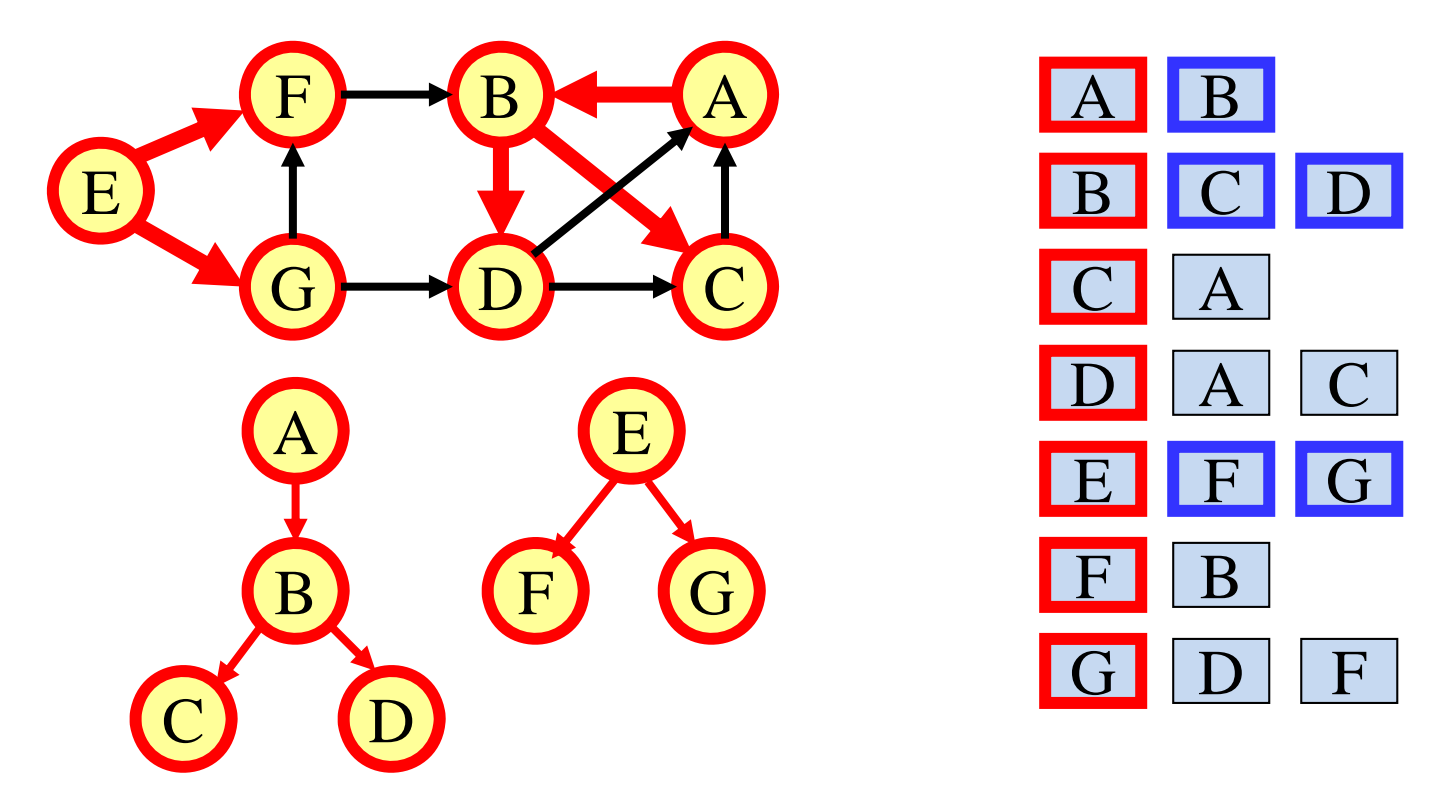